## Manual Internet Explorer 10 Vista 64 Bit Windows 8 Filehippo >>>CLICK HERE<<<

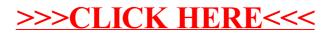